## **B.Com. Sem.- 4**

## **TALLY**

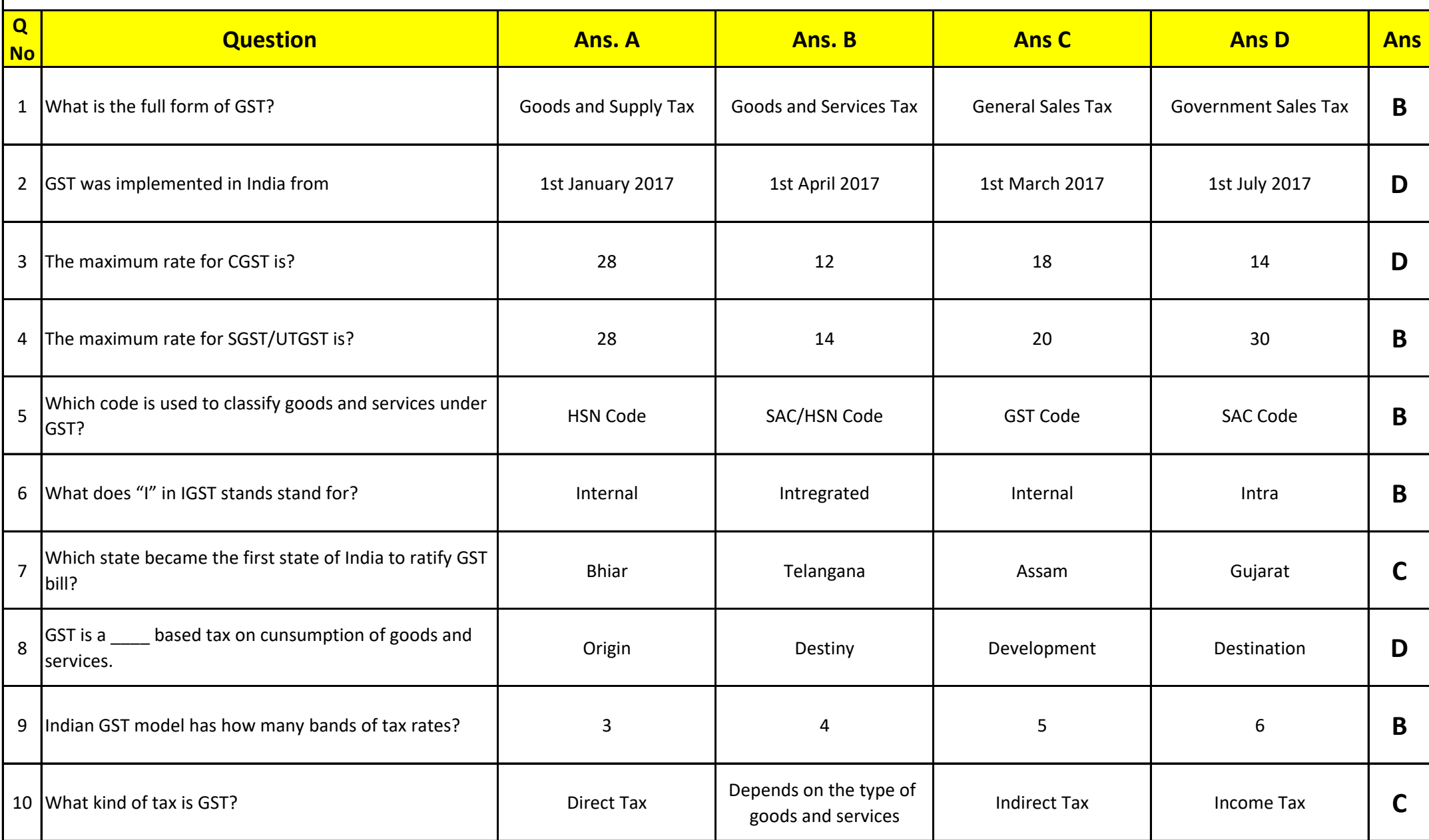

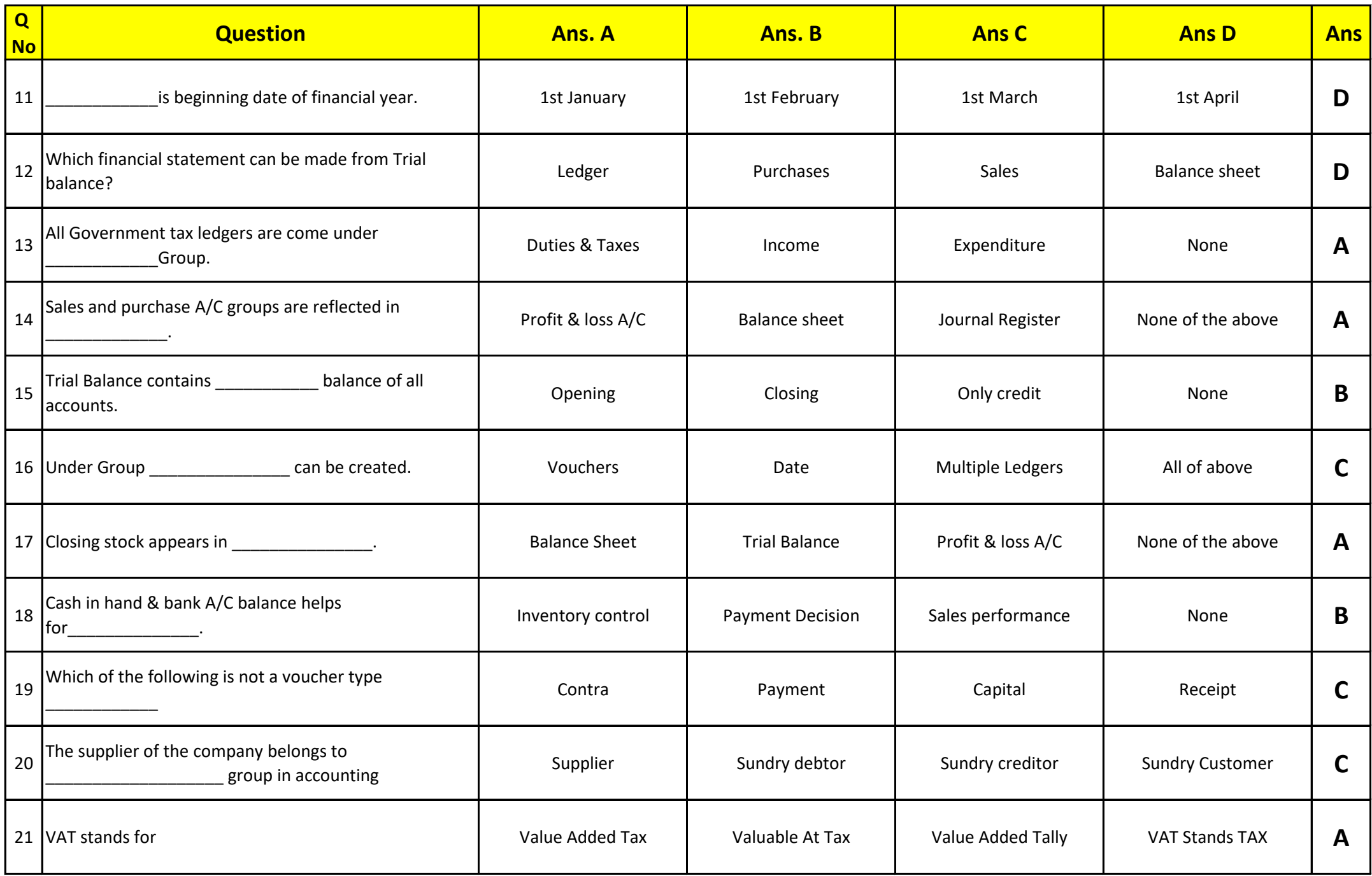

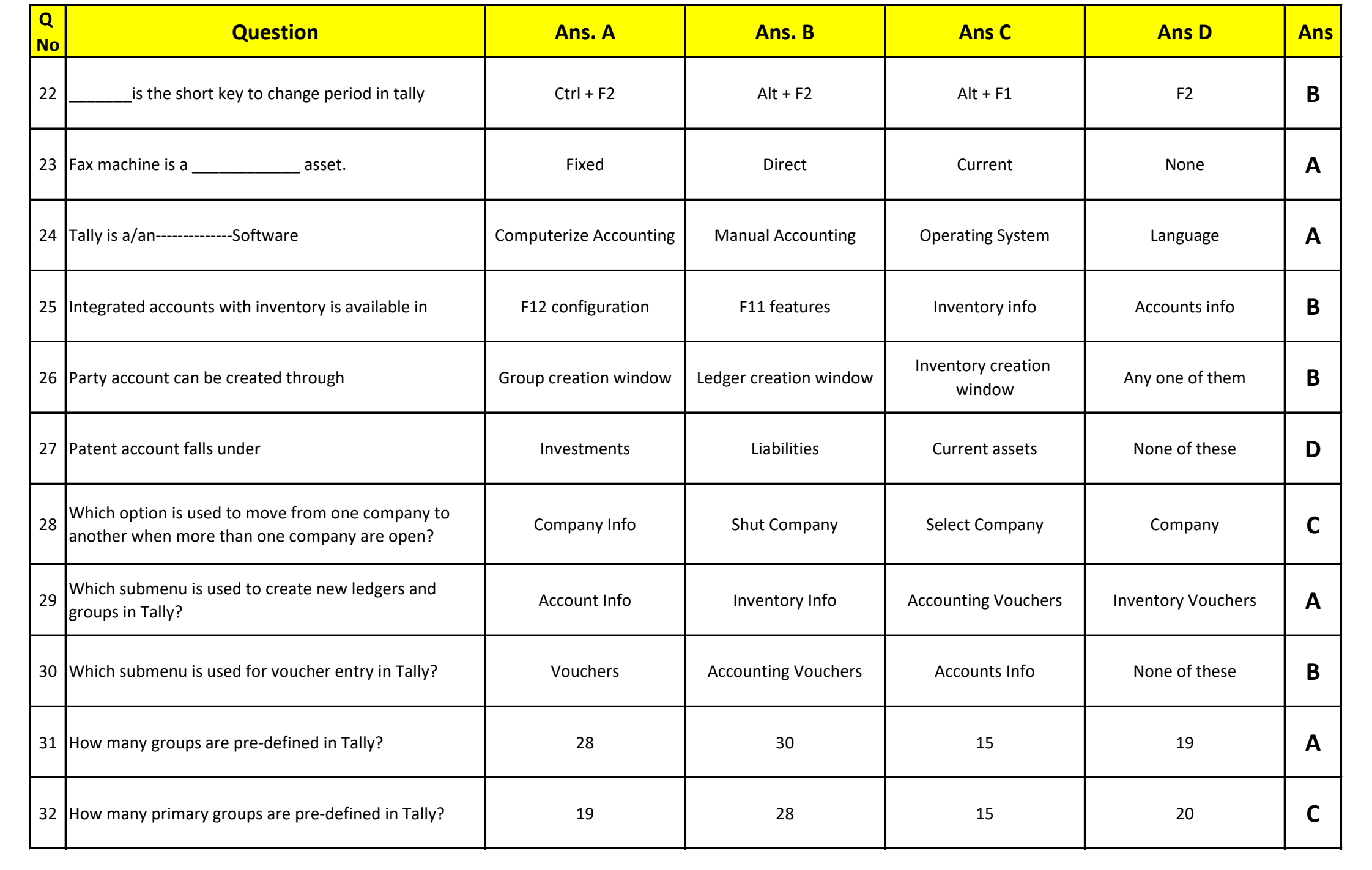

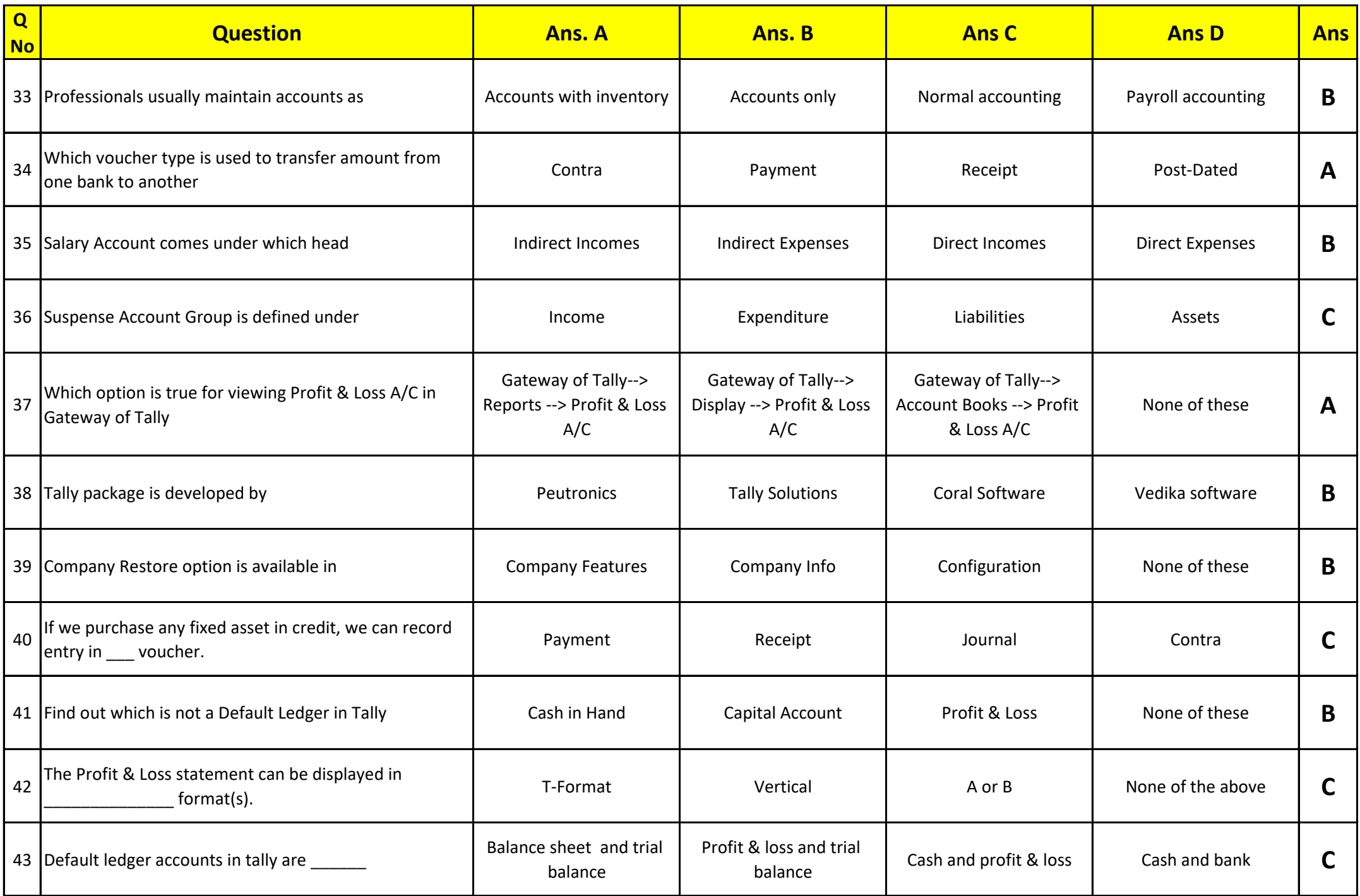

![](_page_4_Picture_202.jpeg)

![](_page_5_Picture_199.jpeg)

![](_page_6_Picture_196.jpeg)

![](_page_7_Picture_150.jpeg)